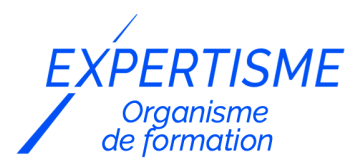

*Dirigeants & Créateurs*

### **FORMATION MARKETING DIGITAL : APPRENDRE À ÊTRE VISIBLE SUR LE WEB**

Satisfaction de nos apprenants en 2023 : 98% Taux d'assiduité : 100%

- **Formez-vous selon vos disponibilités** ā **!** Vous proposez **3 dates au choix** et votre formateur vous confirme la date souhaitée.
- **En présentiel dans votre entreprise,** dans l'un de nos **20 centres de formation** ou en **distanciel par visioconférence.**

**Niveau : Initiation, Avancé**

#### **Référence** : DCR-2807 **Durée** : 28 heures soit 4 jours **Tarif formation individuelle** : 4160 € HT / Personne **Tarif Intra-Entreprise à partir de 4 Collaborateurs** : [Demandez un devis](https://www.expertisme.com/devis-formation-digitale-intra-entreprise/)

#### **Vous avez des questions sur cette formation ?**

Contactez nos conseillers au : 01 42 66 36 42 du lundi au vendredi de 9h00 à 19h ou par email [formation@expertisme.com](mailto:formation@expertisme.com)

# **Votre parcours de formation :** [>> Découvrez-le étape par étape](https://www.expertisme.com/docs-formations/parcours-etape-par-etape-Expertisme.pdf)

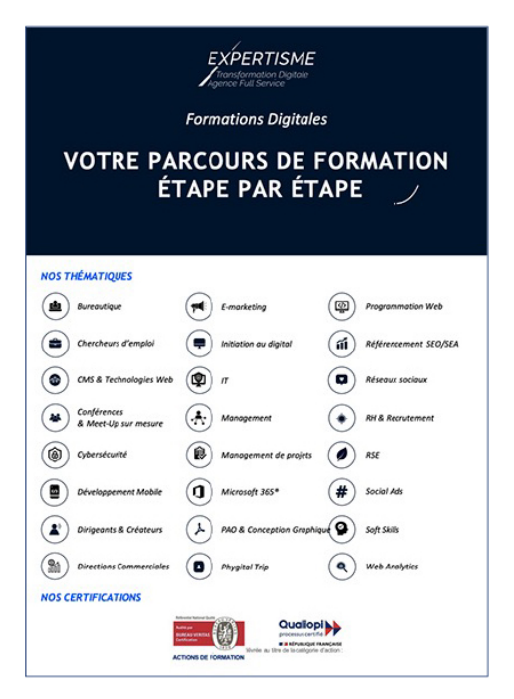

# *Contexte de la formation marketing digital : Apprendre à être visible sur internet*

Vous souhaitez offrir plus de visibilité à votre entreprise sur le web ? Devenir un bon stratège digital ne s'improvise pas ! Si vous manquez d'expérience, il tout à fait normal que vous ayez besoin de vous former davantage au e-marketing.

A l'ère du numérique, la stratégie digitale des entreprises fait maintenant partie intégrante du plan de marketing et communication d'une entreprise. Elle regroupe l'ensemble des actions prévues sur les supports digitaux pour atteindre les objectifs de la marque.

Mettre en place une véritable campagne digitale pertinente permettra de renforcer votre présence en ligne, à générer des leads, à améliorer la conversion des clients ou encore à créer une expérience client exceptionnelle.

Pour établir une présence en ligne efficace de votre entreprise, il est important d'apprendre à d'abord cadrer et conceptualiser votre projet web, puis d'analyser sa concurrence et déterminer sa proposition de valeur pour positionner votre offre.

En créant ensuite votre présence en ligne avec un site WordPress et en prenant en main les outils de la création de contenu, vous mettrez un premier pied dans l'univers du marketing digital.

Vous souhaitez acquérir des compétences qui vous permettront de naviguer avec succès dans le monde numérique ?

Suivre notre formation sur les fondamentaux de la mise en place d'une stratégie digitale vous apprendra à construire une présence en ligne et à maximiser les performances de votre entreprise sur le web.

En vous formant au référencement naturel, aux techniques et outils du marketing digital et la gestion de l'eréputation de votre entreprise, vous créerez une image attrayante aux yeux des consommateurs.

Dans le monde moderne d'aujourd'hui, posséder une pluralité de compétences en marketing digital constitue un atout considérable pour vous démarquer.

Avec *Expertisme*, Organisme de formation certifié Qualiopi, vous gagnerez un temps précieux en appliquant les bonnes méthodes d'une stratégie marketing digital.

Notre Formateur Expert Métier vous accompagnera afin d'apprendre à utiliser différents outils et techniques pour créer une présence en ligne et atteindre votre public cible. Vous saurez adopter le bon message et définir une stratégie de communication efficace pour être visible sur Internet. Faites confiance à notre Formateur Expert Métier pour vous guider pas à pas dans l'acquisition de compétences qui vous permettront de prendre des décisions éclairées et de réaliser une stratégie digitale réussie.

En choisissant notre formation, vous investissez dans votre développement personnel et professionnel ! Vous vous constituez un profil attractif pour devenir polyvalent et épanoui dans votre carrière !

## *À qui s'adresse cette formation ?*

Cette formation s'adresse aux indépendants, professions libérales, artisans, commerçants, salariés, microentrepreneurs, demandeurs d'emploi.

## *Objectifs de la formation*

- Déterminer son client cible pour adopter le bon message
- Définir une stratégie de communication efficace en étudiant sa concurrence et son marché
- Créer sa présence en ligne au moyen d'un site WordPress
- Connaître les bases du référencement naturel (SEO) et mettre en place une stratégie efficace
- Rédiger différents types de contenus textuels (article de blog, posts de réseaux sociaux, newsletter)
- Créer une communauté forte autour du site grâce aux réseaux sociaux
- Gérer sa e-réputation

# *Programme de la formation*

#### **[1. CADRER ET CONCEPTUALISER SON PROJET WEB](#page--1-0)**

- Introduction sur le marketing digital
- Définir les objectifs d'un site Web avec la méthode SMART
- Réaliser un cahier des charges
- Construire le portrait-robot du client idéal (persona)
- Rédiger un executive summary (mini business plan)
- Déterminer et créer une identité visuelle (choix des couleurs et des polices de caractères)
- Créer un logo et des visuels de communication avec [Canva.com](http://canva.com/)

### **[2. ANALYSER SA CONCURRENCE ET DÉTERMINER SA PROPOSITION DE VALEUR](#page--1-0)**

- Étudier et analyser sa concurrence pour mieux s'en inspirer
- Définir sa stratégie de prix en fonction de sa cible et de sa concurrence
- Définir sa proposition de valeur
- Positionner son offre

### **[3. CRÉER SA PRÉSENCE EN LIGNE AVEC UN SITE WORDPRESS](#page--1-0)**

- Choisir le bon nom de domaine
- Réservation du nom de domaine et de l'espace d'hébergement
- Installation et configuration d'un serveur local équipé de WordPress (à des fins de site test)
- Passer en revue les différents onglets du tableau de bord pour initialiser les réglages généraux et pour se familiariser avec l'interface d'administration
- Construire l'arborescence du site en respectant la règle des 3 clics

### **[4. PRENDRE EN MAIN LES OUTILS DE CRÉATION DE CONTENUS](#page--1-0)**

- Configuration générale du thème graphique DIVI
- Paramétrage des couleurs et des polices de niveau (H1, H2…)
- Paramétrage du header (en-tête) et du footer (bas de page)
- Découverte et prise en main de l'éditeur Gutenberg
- Découverte de l'interface du DIVI BUILDER (constructeur de page)
- Création d'une page en partant de zéro et utiliser les modules du DIVI BUILDER
- Création d'une page à partir d'un template
- Création d'une page à partir d'un clône
- Intégration d'éléments de la bibliothèque
- Découverte de l'interface du page builder ELEMENTOR (version gratuite)
- Présentation des blocs de contenus basiques
- Présentation des blocs généraux
- Revue et réglage des blocs de contenus disponibles
- Création du premier article
- Création de la page d'accueil
- Création du ou des menu(s)
- Maîtriser la structure d'une page web et intégrer un CTA (appel à l'action) clair

### **[5. ADMINISTRER ET GÉRER LES DIFFÉRENTS CONTENUS](#page--1-0)**

- Création et gestion des catégories
- Recherche, installation et suppression des premières extensions
- Configuration des extensions incontournables (formulaire de contact, optimisation des images, gestion des commentaires indésirables, page de maintenance, etc)
- Installation et gestion des widgets
- Création et gestion des différents utilisateurs du site
- Gestion de la bibliothèque des médias
- Choisir et préparer ses illustrations (photos, images, vidéos…)
- Gestion des liens avec les réseaux sociaux

### **[6. RÉFÉRENCER \(NATURELLEMENT\) LE SITE](#page--1-0)**

- Compréhension du fonctionnement des moteurs de recherche (vocabulaire et inventaire des principaux moteurs de recherche)
- Utilisation des outils pour trouver et choisir les bons mots-clés afin d'optimiser les contenus
- Maîtrise des techniques pour plaire aux moteurs de recherche (balises SEO)
- Connaissance des techniques et astuces pour optimiser les contenus et les visuels (écriture Web et multimédia)
- Maîtrise des outils pour optimiser les images (poids, titre et meta description)
- Configuration d'une extension d'aide au référencement naturel

#### **[7. UTILISER LES TECHNIQUES ET LES OUTILS DE MARKETING DIGITAL](#page--1-0)**

- Conception d'un tunnel de vente
- Intégrer les différents éléments
- Supprimer l'en-tête et le pied de page sur ces pages de vente
- Panorama des différents outils d'e-mailing
- Conception d'une newsletter
- Conception d'un calendrier éditorial
- Présentation des différents réseaux sociaux : Facebook, Intagram, Linkedln, Pinterest, YouTube, Google My Business, etc
- Conception de posts et de visuels pour les différents réseaux sociaux

### **[8. GÉRER SA E-RÉPUTATION](#page--1-0)**

- Récolter des avis sur ses prestations de services ou sur ses produits
- Automatiser la récolte de ces avis avec l'installation d'extensions ou l'utilisation d'outils
- Gérer les réponses (surtout aux avis négatifs)
- Faire face au cyber-harcèlement

### **[9. ASSURER LA MAINTENANCE ET LA SÉCURITÉ DU SITE](#page--1-0)**

- Comprendre d'où viennent les menaces
- Sécuriser le site en installant et configurant une extension
- Organiser la maintenance du site en veillant aux mises à jour (WordPress, thèmes et extensions)
- Paramétrer les sauvegardes

### **[10. PLACER LE SITE DANS LA LÉGALITÉ](#page--1-0)**

- Focus sur les Données Personnelles et sur les fondements du RGPD (Règlement Général sur la Protection des Données)
- les mentions légales
- les Conditions Générales de Vente et/ou d'Utilisation (CGV-CGU)
- la Politique de Confidentialité
- Présentation d'extensions d'aide à la mise en conformité RGPD
- Installation et configuration d'une extension d'aide à la mise en conformité RGPD
- Installation et configuration d'une extension gérant les cookies
- Compréhension de la propriété intellectuelle et des droits photo/image

#### Version 3. Mise à jour le 01/01/2023

© EXPERTISME - Groupe SELECT® 2023 Tous droits réservés. Les textes présents sur cette page sont soumis aux droits d'auteur.

## *Pré-requis de la formation :*

Connaissances basiques de l'environnement Web. Être muni d'un ordinateur relié à Internet, possédant une caméra, un micro et un haut-parleur.

# *Points forts de la formation*

- Votre plan pédagogique de formation sur-mesure avec l'évaluation initiale de votre niveau de connaissance du sujet abordé
- Des cas pratiques inspirés de votre activité professionnelle, traités lors de la formation
- Un suivi individuel pendant la formation permettant de progresser plus rapidement
- Un support de formation de qualité créé sur-mesure en fonction de vos attentes et des objectifs fixés, permettant un transfert de compétences qui vous rende très rapidement opérationnel
- Les dates et lieux de cette formation sont à définir selon vos disponibilités
- Animation de la formation par un Formateur Expert Métier
- La possibilité, pendant 12 mois, de solliciter votre Formateur Expert sur des problématiques professionnelles liées au thème de votre formation
- Un suivi de 12 mois de la consolidation et de l'évolution de vos acquis.

# *Approche Pé dagogique*

L'approche pédagogique a été construite sur l'interactivité et la personnalisation : Présentation illustrée et animée par le Formateur Expert, partage d'expériences, études de cas, mise en situation réelle. Tous les supports sont fournis par support papier, mail ou clé USB à chaque stagiaire.

#### **Méthodologie pédagogique employée :**

Chaque formation en présentiel ou en distanciel est animée par un Formateur Expert Métier sélectionné selon ses compétences et expériences professionnelles. Apport d'expertise du Formateur, quiz en début et fin de formation, cas pratiques, échanges d'expérience. Accès en ligne au support de formation.

#### **Modalités employées et évaluation :**

Evaluation et positionnement lors de la définition du plan pédagogique avec le ou les stagiaires. Un QCM est soumis aux stagiaires le dernier jour de la formation pour valider les acquis. Une correction collective est effectuée par le Formateur. Un bilan de fin de stage à chaud est organisé entre le Formateur et le ou les stagiaires pour le recueil et la prise en compte de leurs appréciations. Une attestation de fin de stage est remise aux stagiaires.

# *Accessibilité*

Toute demande spécifique à l'accessibilité de la formation par des personnes handicapées donnera lieu à une attention particulière et le cas échéant une adaptation des moyens de la formation. Public en situation de handicap, contactez notre référent handicap au 01 42 66 36 42.

### *Formateur*

Nos Formateurs sont des Experts Métiers intervenants sur les prestations inhérentes sur la thématique de la formation. Ils réalisent les audits et co-construisent l'offre et le déroulé de la formation avec l'Ingénieur Pédagogique avant validation par le Responsable Pédagogique. Ils sont sélectionnés pour leurs compétences pédagogiques et leurs expériences dans la formation pour adultes.

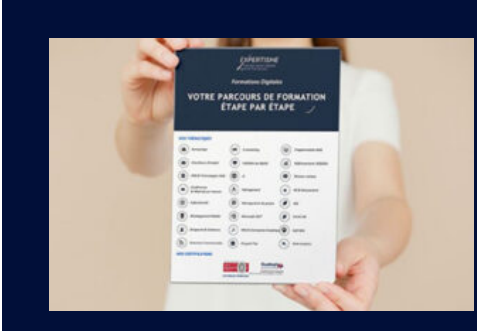

**Votre parcours de formation en détail : [>](https://www.expertisme.com/docs-formations/parcours-etape-par-etape-Expertisme.pdf)**[>Découvrez-le étape par étape](https://www.expertisme.com/docs-formations/parcours-etape-par-etape-Expertisme.pdf)

#### *VOUS AVEZ DES QUESTIONS SUR CETTE FORMATION ?*  **>> Contactez nos conseillers au : 01 42 66 36 42** du lundi au vendredi de 9h00 à 19h

 **>> ou par email :** [formation@expertisme.com](mailto:formation@expertisme.com)

 **>> ou par le formulaire :** <https://www.expertisme.com/contact/>

*VOUS SOUHAITEZ VOUS INSCRIRE ? :* <https://www.expertisme.com/devis-formation-digitale/>

**Consultez notre site pour plus d'informations : [www.expertisme.com/formations/](https://www.expertisme.com/formations/) Lien vers la formation : <https://www.expertisme.com/formations-digitales/formation-marketing-digital-apprendre-a-etre-visible-sur-le-web/>**